# **Review**

- What is Computing?
- Occupations in CS?
- What can be Programmed?
- Creative Computing
- Processing
- Downloading Processing
- Dropbox
- Sketchpad
- Assignment #1
- Primitive Shapes
	- point
	- line
	- triangle
	- quad
	- rect
	- ellipse
- Processing Canvas
- Coordinate System
- Shape Formatting
	- Colors
	- Stroke
	- Fill

# **Comments**

- Used to explain your source code
- Ignored by Processing

```
/* This is a comment
  that spans multiple lines */
```
// This is a comment that is restricted to a single line

line(0, 0, 10, 10);  $\frac{1}{2}$  // Can start anywhere, continue to line end

Note the color of the various items in the processing editor.

```
random(high);
```
#### **random(***low***,** *high***);**

Generate a random number in the range *low* (or 0) to *high*

**print(** *something* **);**

**println(** *something* **);**

Print something to the Processing console.

**mouseX**

#### **mouseY**

Built-in predefined variables that hold the current mouse X and Y locations.

#### **key**

Always contains the *value* of the most recent key pressed on the keyboard.

#### **keyCode**

Always contains a number that codes for the most recent key pressed, even keys that cannot be printed.

```
void setup() 
{
  // Called once when program starts
}
void draw()
{
  /* Called repeatedly
     while program runs */
}
```

```
randomEllipse
```
**}**

```
void setup() 
{
  size(300, 300);
  smooth();
}
void draw()
{
  fill(random(255), random(255), random(255)); 
  ellipse(mouseX, mouseY, 30, 30);
```
# Controlling draw()

#### **frameRate(***fps***);**

Sets number of frames displayed per second. i.e. the number of times draw() is called per second. Default = 60.

**noLoop();**

Stops continuously calling draw().

**loop();**

Resumes calling draw().

```
void mousePressed() {
  // Called when the mouse is pressed
}
void mouseReleased() {
  // Called when the mouse is released
}
void mouseClicked() {
  // Called when the mouse is pressed and released
  // at the same mouse position
}
void mouseMoved() {
  // Called while the mouse is being moved 
  // with the mouse button released
}
void mouseDragged() {
  // Called while the mouse is being moved
  // with the mouse button pressed
}
```

```
void keyPressed() {
  // Called each time a key is pressed
}
```
#### **void keyReleased() {**

```
// Called each time a key is released
}
```
#### **void keyTyped() {** // Called when an alpha-numeric key is pressed // Called repeatedly if the key is held down **}**

### **keyCode vs. key**

key

– A built-in variable that holds the character that was just typed at the keyboard

keyCode

– A built-in variable that hold the numeric code for the keyboard key that was touched

All built-in keyboard interaction functions …

- Set *keyCode* to the integer that codes for the keyboard key
- Set *key* to the character typed
- All keyboard keys have a *keyCode* value
- Not all have a *key* value

ASCII - American Standard Code for Information Interchange

|     | $\pmb{0}$                   | 1                             | $\mathbf{2}$             | $\mathbf{3}$                   | $\overline{\mathbf{4}}$   | $\sqrt{5}$                | 6                        | $\overline{\mathbf{z}}$ | ${\bf 8}$                             | $\boldsymbol{9}$        |
|-----|-----------------------------|-------------------------------|--------------------------|--------------------------------|---------------------------|---------------------------|--------------------------|-------------------------|---------------------------------------|-------------------------|
| 30  |                             |                               |                          | $\pmb{\mathsf{I}}$             | $\mathbf{H}$              | $\#$                      | $\, \, \$$               | $\%$                    | $\&$                                  | $\mathbf{I}$            |
| 40  | $\overline{(}$              | $\mathcal{E}$                 | $\star$                  | $\pm$                          | $\,$                      | Ξ.                        | $\mathbf{r}$             | $\overline{1}$          | $\pmb{0}$                             | $\mathbf 1$             |
| 50  | $\overline{2}$              | 3                             | $\overline{4}$           | $5\phantom{.0}$                | $\,6\,$                   | $\overline{7}$            | $\, 8$                   | $\boldsymbol{9}$        | ÷                                     | $\vdots$                |
| 60  | $\,<$                       | $=$                           | $\, > \,$                | $\ddot{?}$                     | $^\text{\textregistered}$ | $\boldsymbol{\mathsf{A}}$ | $\sf B$                  | $\mathsf C$             | $\mathsf D$                           | E                       |
| 70  | $\mathsf F$                 | ${\mathsf G}$                 | H                        | $\mathbf{I}$                   | $\sf J$                   | K                         | L                        | M                       | N                                     | $\mathsf O$             |
| 80  | $\mathsf P$                 | ${\sf Q}$                     | ${\sf R}$                | ${\mathsf S}$                  | $\top$                    | $\mathsf U$               | $\mathsf V$              | W                       | $\mathsf{X}$                          | Y                       |
| 90  | $\boldsymbol{Z}$            | $\mathbf{I}$                  | $\lambda$                | $\begin{array}{c} \end{array}$ | $\boldsymbol{\wedge}$     | $\overline{\phantom{0}}$  | $\mathbf{v}$             | $\mathsf a$             | b                                     | $\mathbf{C}$            |
| 100 | $\operatorname{\mathsf{d}}$ | e                             | f                        | g                              | $\boldsymbol{\mathsf{h}}$ | $\mathbf i$               | j                        | $\mathsf k$             | $\begin{array}{c} \hline \end{array}$ | ${\sf m}$               |
| 110 | $\mathsf n$                 | O                             | p                        | ${\sf q}$                      | $\mathsf{r}$              | S                         | $\mathbf t$              | $\sf u$                 | ${\sf V}$                             | ${\mathsf W}$           |
| 120 | $\pmb{\mathsf{X}}$          | У                             | $\mathsf Z$              | $\{$                           |                           | }                         | $\tilde{}$               | $\bullet$               | $\boldsymbol{\epsilon}$               |                         |
| 130 | $\mathbf{r}$                | $\boldsymbol{f}$              | $\boldsymbol{\eta}$      | $\cdots$                       | $^\mathrm{+}$             | $\ddagger$                | $\hat{\phantom{a}}$      | $\%$                    | Š                                     | $\blacktriangleleft$    |
| 140 | Œ                           | $\bullet$                     | Ž                        | $\bullet$                      | $\bullet$                 | $\epsilon$                | $\boldsymbol{r}$         | $\boldsymbol{u}$        | $\boldsymbol{\eta}$                   | $\bullet$               |
| 150 | $\qquad \qquad -$           | $\overline{\phantom{0}}$      | $\sim$                   | TM                             | š                         | $\,$                      | œ                        | $\bullet$               | Ž                                     | Ÿ                       |
| 160 |                             | $\mathbf i$                   | ¢                        | $\mathbf f$                    | $\,\,$ $\,\,$ $\,\,$      | $\mathbf{\acute{e}}$      | $\frac{1}{4}$            |                         |                                       | $\mathbb{O}$            |
| 170 | $\underline{\mathtt{a}}$    | $\pmb{\langle} \pmb{\langle}$ | $\overline{\phantom{a}}$ | $\mathbb{Z}^{\mathbb{Z}}$      | $^\circledR$              | $\omega$                  |                          |                         | $\mathbf{2}$                          | $\overline{\mathbf{3}}$ |
| 180 |                             | $\mu$                         | $\P$                     | $\bullet$                      | $\Delta$                  | $\mathbf{1}$              | $\underline{\mathtt{o}}$ | $\mathcal{V}$           | $\frac{1}{4}$                         | $\frac{1}{2}$           |
| 190 | $\frac{3}{4}$               | غ                             | À                        | Á                              | Â                         | Ã                         | Ä                        | Å                       | Æ                                     | Ç                       |
| 200 | È                           | É                             | Ê                        | $\ddot{\text{E}}$              | Ì                         | Ĺ                         | Î                        | Ï                       | Ð                                     | Ñ                       |
| 210 | Ò                           | Ó                             | Ô                        | Õ                              | Ö                         |                           | Ø                        | Ù                       | Ú                                     | Û                       |
| 220 | Ü                           | Ý                             | $\, \mathsf{p}$          | $\boldsymbol{\beta}$           | à                         | á                         | â                        | $\tilde{\mathbf{a}}$    | ä                                     | å                       |
| 230 | æ                           | Ç                             | è                        | é                              | $\hat{\mathbf{e}}$        | ë                         | ì.                       | $\mathbf{r}$            | î                                     | $\ddot{\rm I}$          |
| 240 | ð                           | $\tilde{\mathsf{n}}$          | ò                        | $\acute{\mathrm{o}}$           | $\hat{\mathbf{o}}$        | $\tilde{\text{o}}$        | Ö                        |                         | ø                                     | ù                       |
| 250 | ú                           | û                             | ü                        | ý                              | $\mathsf{b}$              | ÿ                         |                          |                         |                                       |                         |

### vevents.pde

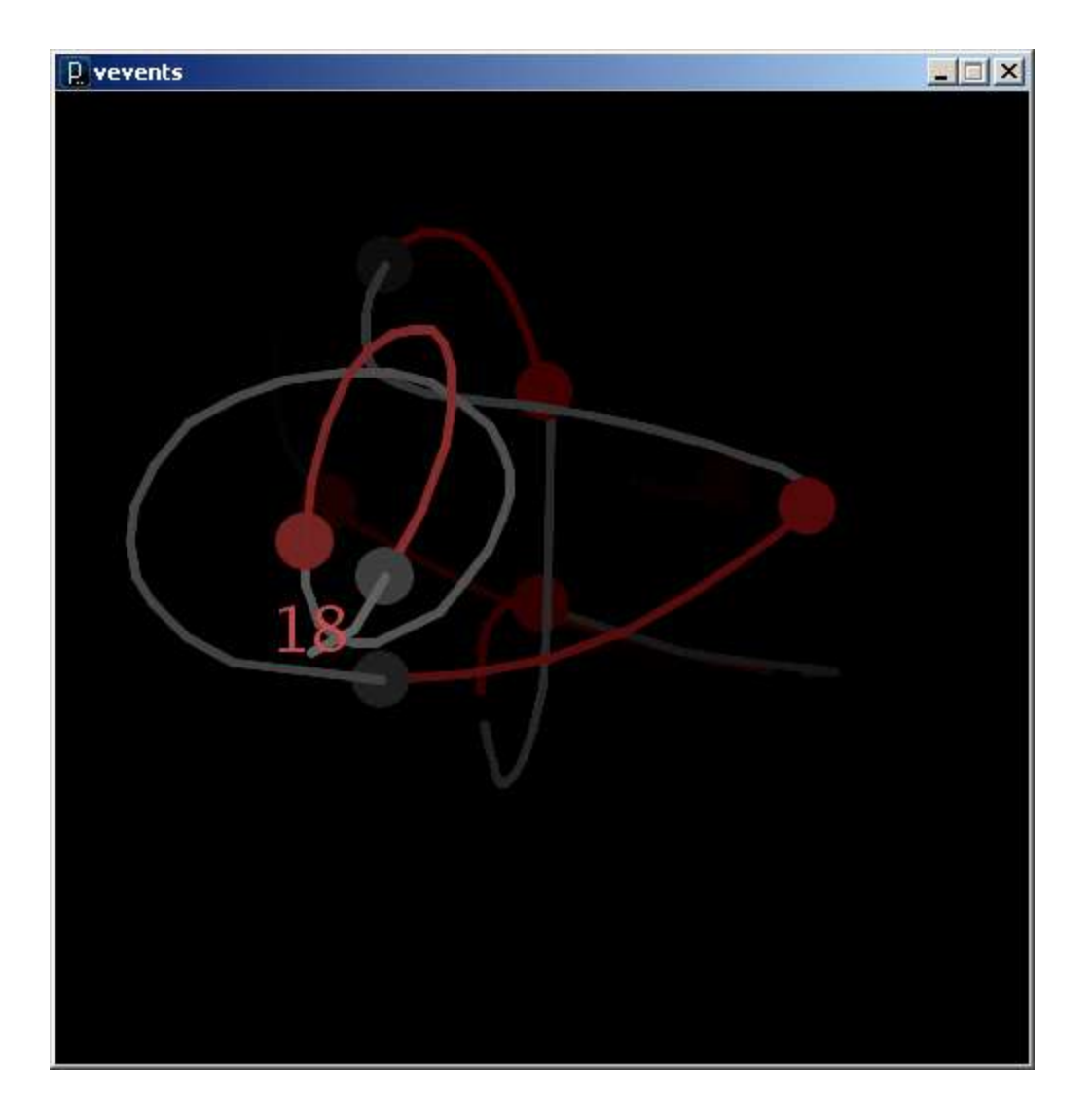

# **More Graphics**

arc(…) curve (…) bézier(…) shape(…)

**arc( x, y, width, height, start, stop );**

*An arc is a section of an ellipse*

**x, y, width, height** location and size of the ellipse **start, stop** arc bounding angles (in radians) **Arcs** 

#### arc(x, y, width, height, start, stop);

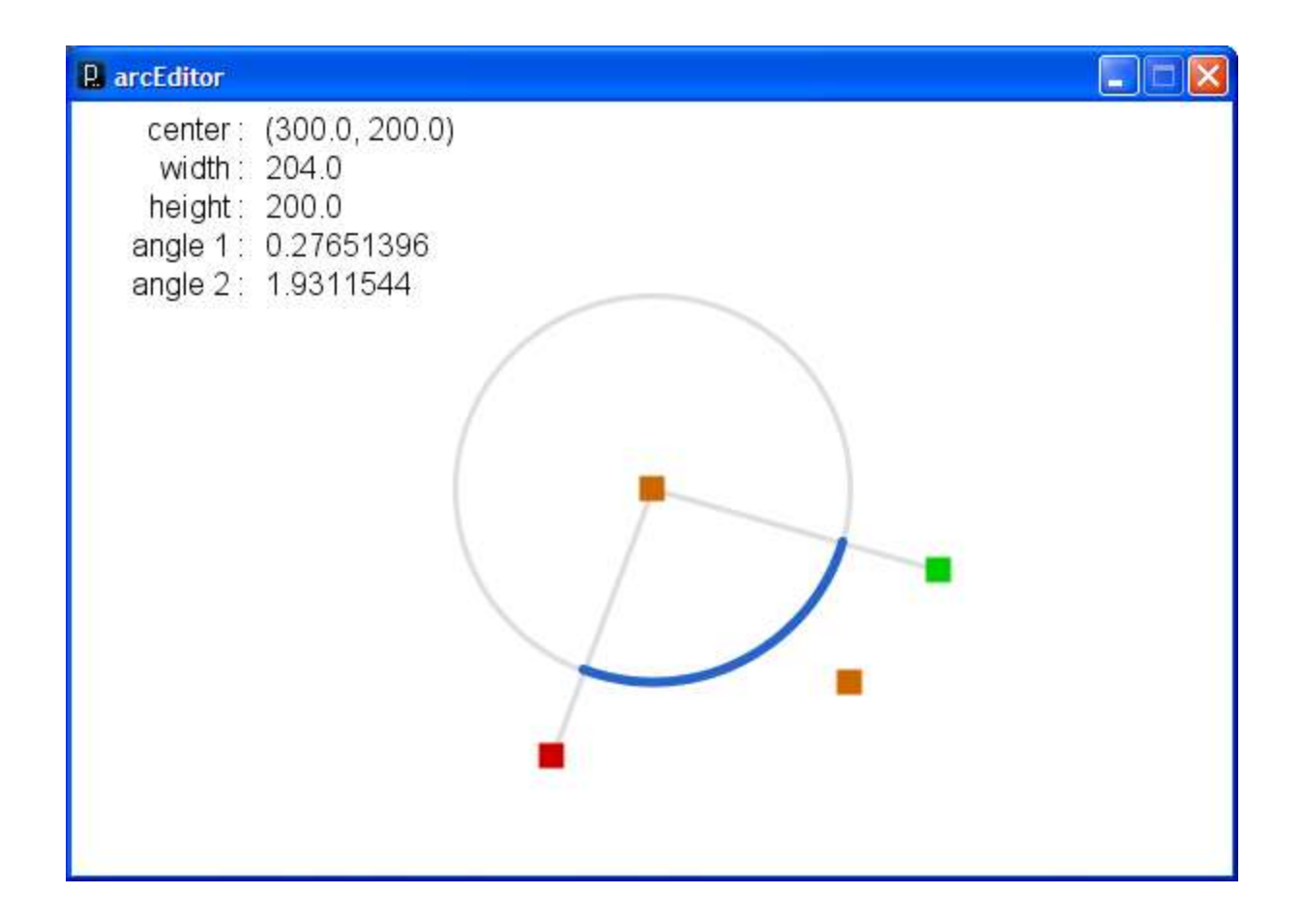

arcEditor.pde

### **Spline Curves**

**curve( x1, y1, x2, y2, x3, y3, x4, y4 );**

*Spline: A smooth line drawn through a series of points A curve is a Catmull-Rom (cubic Hermite) spline defined by four points*

x2, y2 *and* x3, y3 *beginning/end points of visual part of curve* x1, y1 *and* x4, y4 *control points that define curve curvature*

# **Spline Curves**

#### **curve( x1, y1, x2, y2, x3, y3, x4, y4 );**

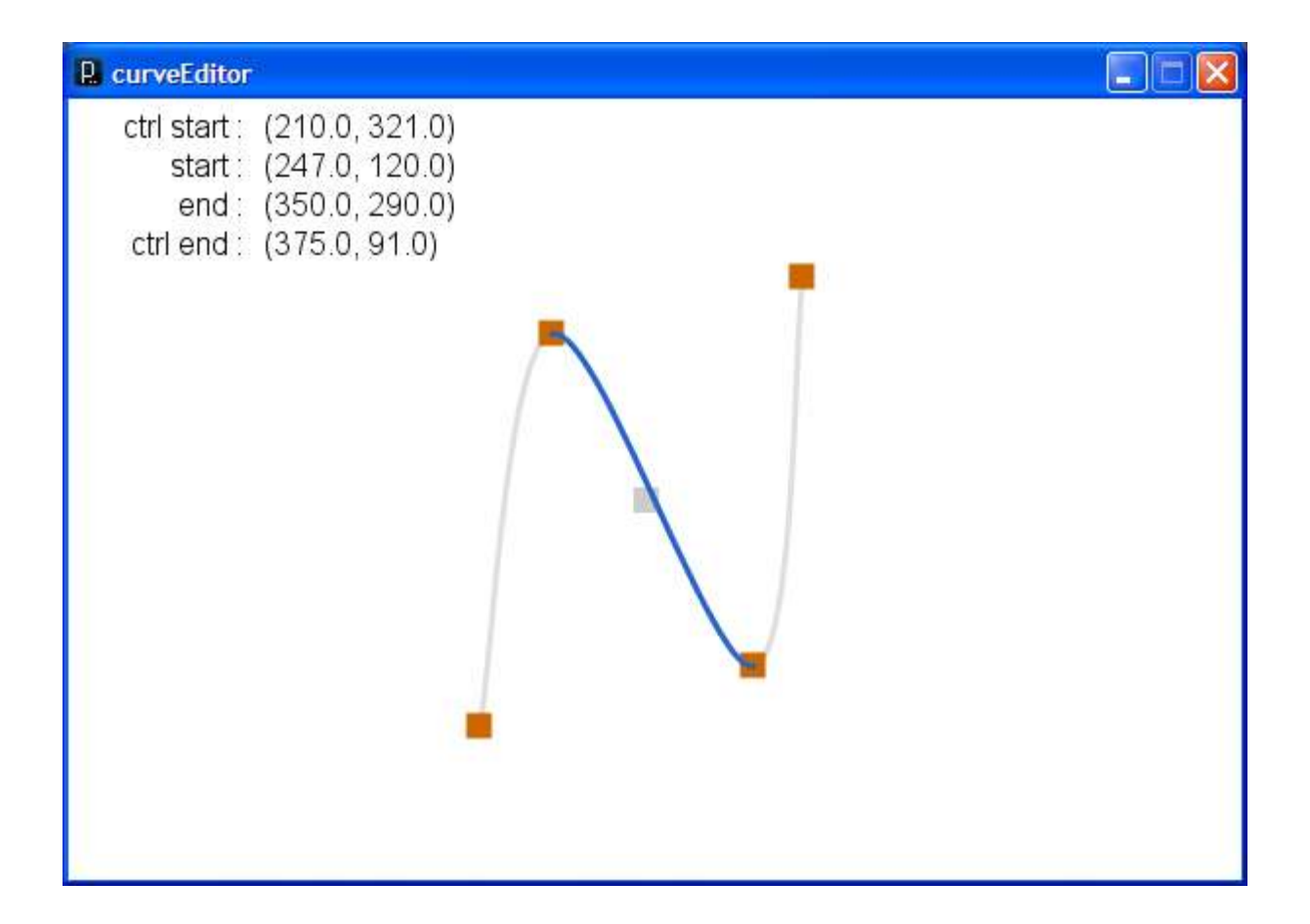

curveEditor.pde

### **Bézier Curves**

**bezier( x1, y1, cx1, cy1, cx2, cy2, x2, y2 );**

*A smooth curve defined by two anchor points and two control points*

x2, y2 *and* x2, y2 *anchor points of bézier curve* cx1, cy1 *and* cx2, cy2 *control points that define curvature*

# **Bézier Curves**

#### bezier ( $x1$ ,  $y1$ ,  $cx1$ ,  $cy1$ ,  $cx2$ ,  $cy2$ ,  $x2$ ,  $y2$ );

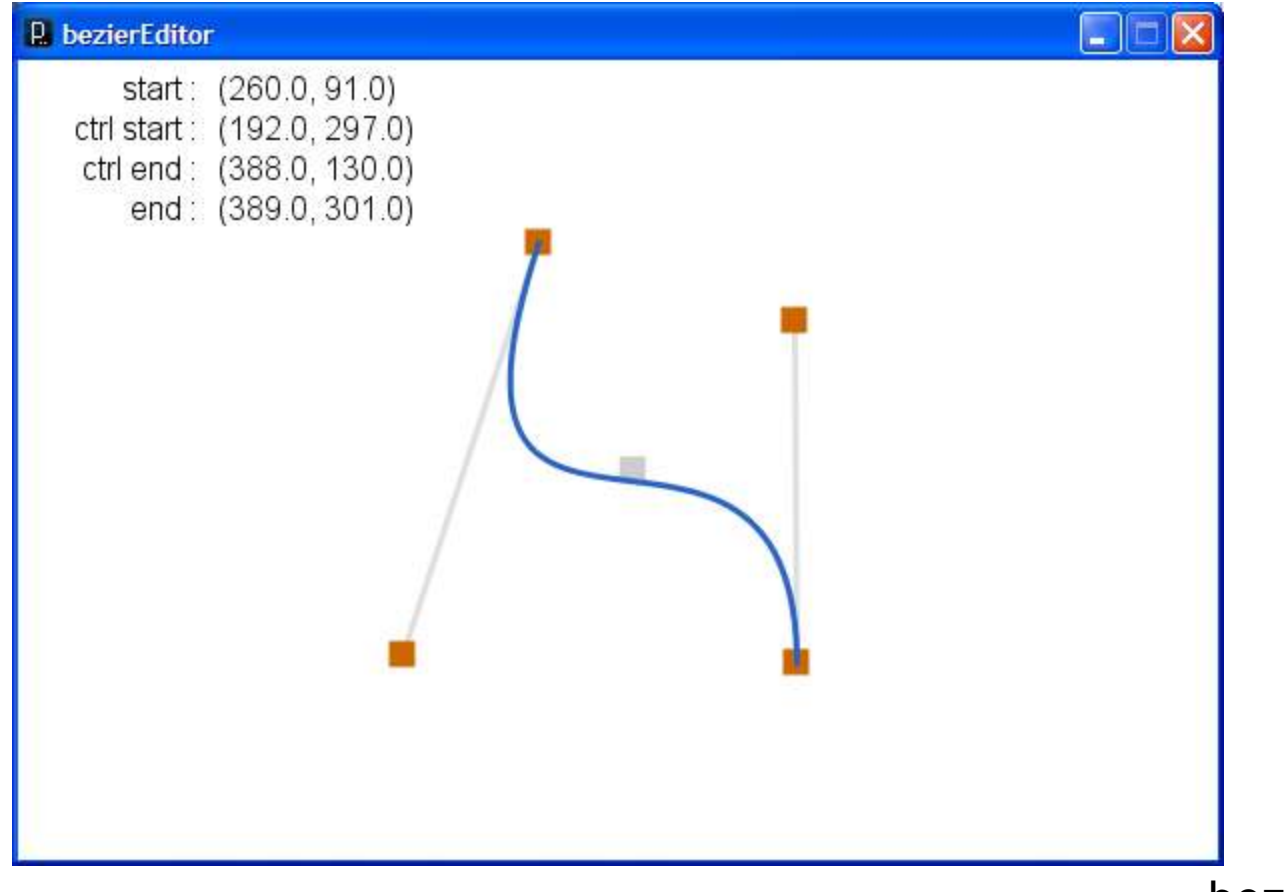

bezierEditor.pde Inkscape

# **Custom Shapes**

- Composed of a series of vertexes (points)
- Vertexes may or may not be connected with lines
- Lines may join at vertexes in a variety of manners
- Lines may be straight, curved, or bézier splines
- Shapes may be closed or open

### **Custom Shapes**

```
beginShape( [option] );
```

```
vertex( x, y );
```

```
curveVertex( x, y );
```

```
bezierVertex( cx1, cy1, cx2, cy2, x, y );
```
**endShape(** *[CLOSE]* **);**

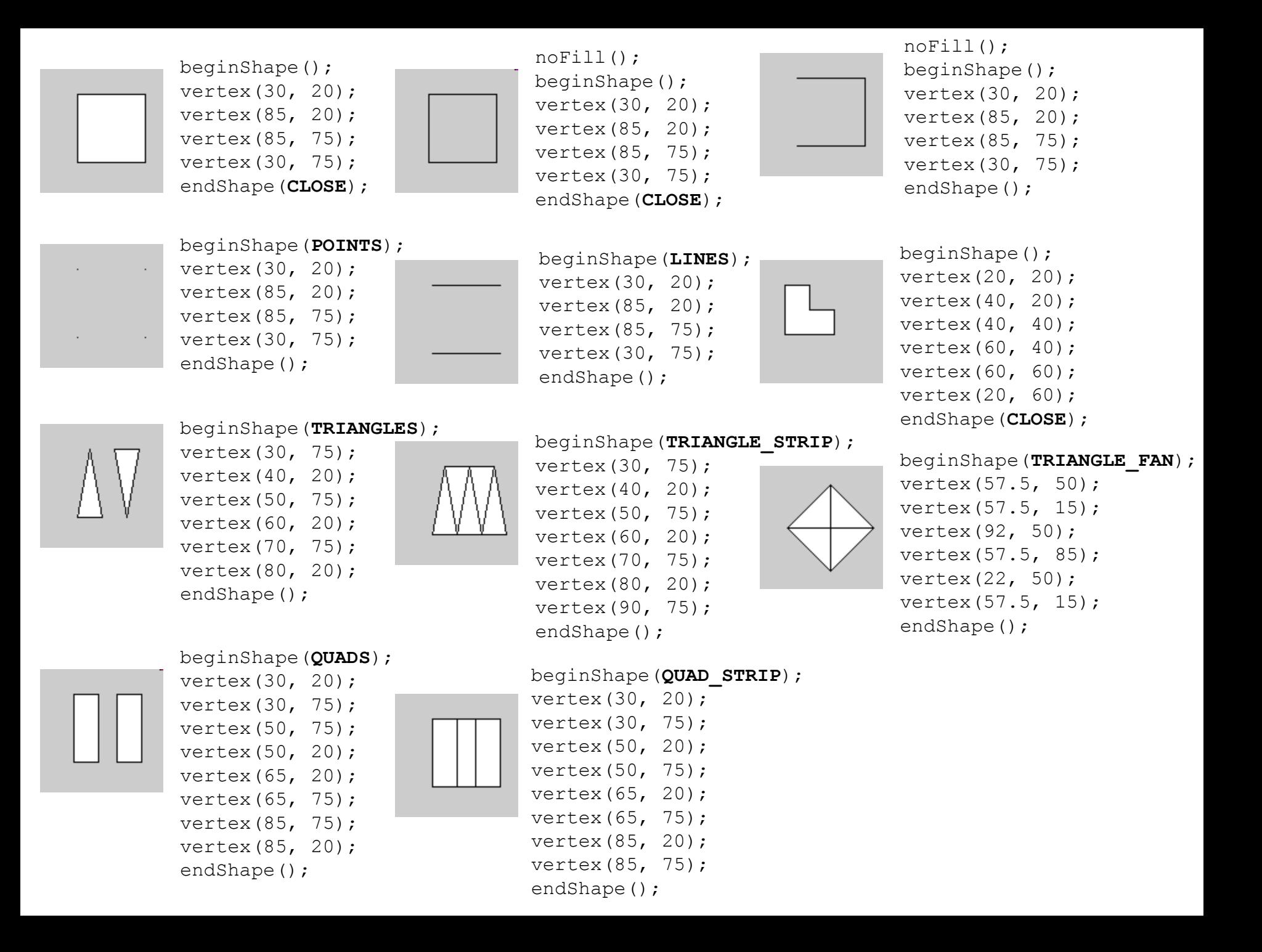

# strokeJoin()

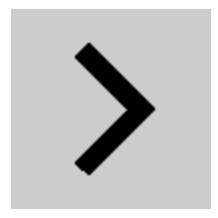

noFill(); smooth(); strokeWeight(10.0); strokeJoin(**MITER**); beginShape(); vertex(35, 20); vertex(65, 50); vertex(35, 80); endShape();

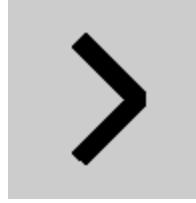

noFill(); smooth(); strokeWeight(10.0); strokeJoin(**BEVEL**); beginShape(); vertex(35, 20); vertex(65, 50); vertex(35, 80); endShape();

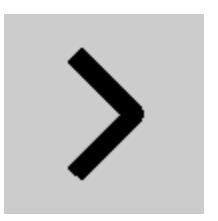

- noFill();
- smooth();
- strokeWeight(10.0);
- strokeJoin(**ROUND**);
- beginShape();
- vertex(35, 20);
- vertex(65, 50);
- vertex(35, 80);
- endShape();

# Example Sketches...

- LadyBug1
- Monster1
- Ndebele
- Penguin1
- SouthParkCharacter1
- Sushi
- GiorgioMorandi

# **OpenProcessing**

http://www.openprocessing.org/ – Bryn Mawr and SMU student sketches